# .1 מחלקת רקורסיה

**התבניות שבמחלקה**

- **1.1 - רקורסיה תחילה**
	- **1.2 - רקורסיה בסוף**
- **1.3 - רקורסיה כפולה**
	- **1.4 - הפרד ומשול**
- **1.5 - רקורסיה דו-מימדית (העשרה)**

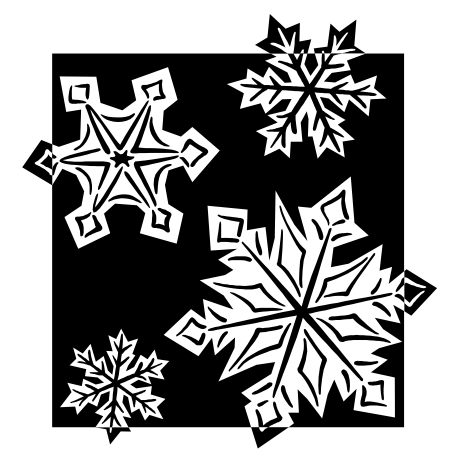

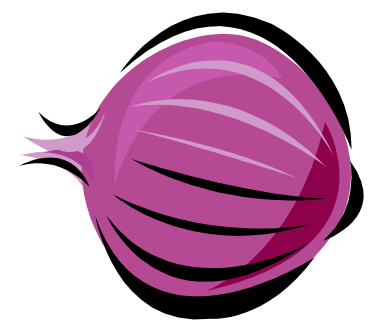

רקורסיה הינה דרך להתבוננות ופתרון בעיות על-ידי "הצרת" בעיה לבעיה זהה, אשר בה גודל הנתונים (ולפעמים אף כמותם) קטן יותר, או קרוב יותר למקרה בסיסי, אשר פתרונו מיידי. חוקרים במתמטיקה ומדעי המחשב הוכיחו שכל בעיה אלגוריתמית, אשר ניתנת לפתרון בדרך לא רקורסיבית, ניתנת לפתרון גם בדרך רקורסיבית. לכן, הכרת גישה רקורסיבית לפתרון בעיות הינה נדבך בסיסי במדעי המחשב. במקרים רבים מתאים יותר לגשת לפתרון בעיה בצורה רקורסיבית. בחומר הלימוד של "יסודות מדעי המחשב" הוצג מספר מצומצם של מקרים כאלה (בסוף חומר הלימוד של "יסודות2-"). בחומר הלימוד של "עיצוב תכנה" מופיעים מקרים כאלה שוב ושוב, בפרקים שונים, ובפרט בפרק של "עצים".

נציג כאן **דוגמה קצרה** (הלקוחה ממחקריו של דוד גינת) לאפקטיביות של התבוננות רקורסיבית. נתונים שני  $\times$ 2 - מספרים שלמים חיוביים X ו-Y $\times$ , ונתון ש- $\times$ Y. יש לחשב את מספר הפעולות המינימלי מסוג 4+ ו הדרושות כדי להגיע מ-X ל-Y ולמשל. עבור 10 ו-21 יהיה מספר זה 2 – תחילה 2× ואחר-כד 1+. ואילו עבור 10 ו17- יהיה מספר זה 7 – עקב 7 פעולות החיבור +1).

פותרים רבים של שאלה זו מנסים דרכים שונות של "הליכה קדימה". בפרט, רבים מציעים להפעיל תחילה כמה שיותר פעולות כפל, וכשלא ניתן יותר לכפול – להפעיל את פעולות ה- 1+. דרך זו אינה נכונה! למשל, עבור 10 ו100- תהיה ההתקדמות משמאל לימין: 100 99, ,... 83, 82, 81, 80, 40, 20, 10, – בסך-הכל 23 פעולות. ניתן להפעיל הרבה פחות פעולות, וזאת על-ידי התבוננות רקורסיבית.

 $Y$  ניתן לשאול "מהי הפעולה האחרונה בסדרת הפעולות המינימלית?" התשובה לשאלה זו די ברורה: אם זוגי אזי פעולה זו צריכה להיות 2×, ואם Y הוא א-זוגי – אזי פעולה זו היא 1+. "נלך רקורסיבית אחורה" עם פעולה זו, ושוב נשאל את אותה השאלה, וכך הלאה, עד שנגיע ל-X. בדרך זו יתברר לנו למשל שעבור הנתונים 10 ו100- מספיקות 6 פעולות בלבד!!! הליכה רקורסיבית תוביל לסדרת המספרים הבאה: ,100 ,50 .10 ,11 ,12 ,24 ,25

חישובים רקורסיביים נעשים בצורות שונות, אשר במקרים רבים נגזרות מתבניות שחוזרות שוב ושוב. בפרק זה אנו מציגים חמש תבניות כאלה. (פתרון הבעיה לדוגמה לעיל ניתן ליישום הן באמצעות התבנית 1.1 והן באמצעות התבנית .1.2) תבניות הן סכמות כלליות, אך הצגת כל אחת מהן נעשית באמצעות דוגמה. אין להיתפש לדוגמה במובן של החישוב המסויים שהיא מציגה, אלא כביטוי לסכמה כללית. השאלות המוצגות אחרי כל תבנית ממקדות נקודה זו.

אנו מאמינים שהתנסות חוזרת ונשנית של שימוש בתבניות בשאלות השונות, ובהקשרים שונים, מהווה נדבך מרכזי בלימוד והטמעה של הנושא רקורסיה. אנו מציעים לכל לומד לבחון את הפתרונות הרקורסיביים שבתבניות ובפתרון השאלות הן בהיבט של פיתוח "חוקים רקורסיביים" (כגון הדוגמה לעיל) והן בהיבט של מעקב מפורט אחרי מהלך ביצוע חוקים אלו.

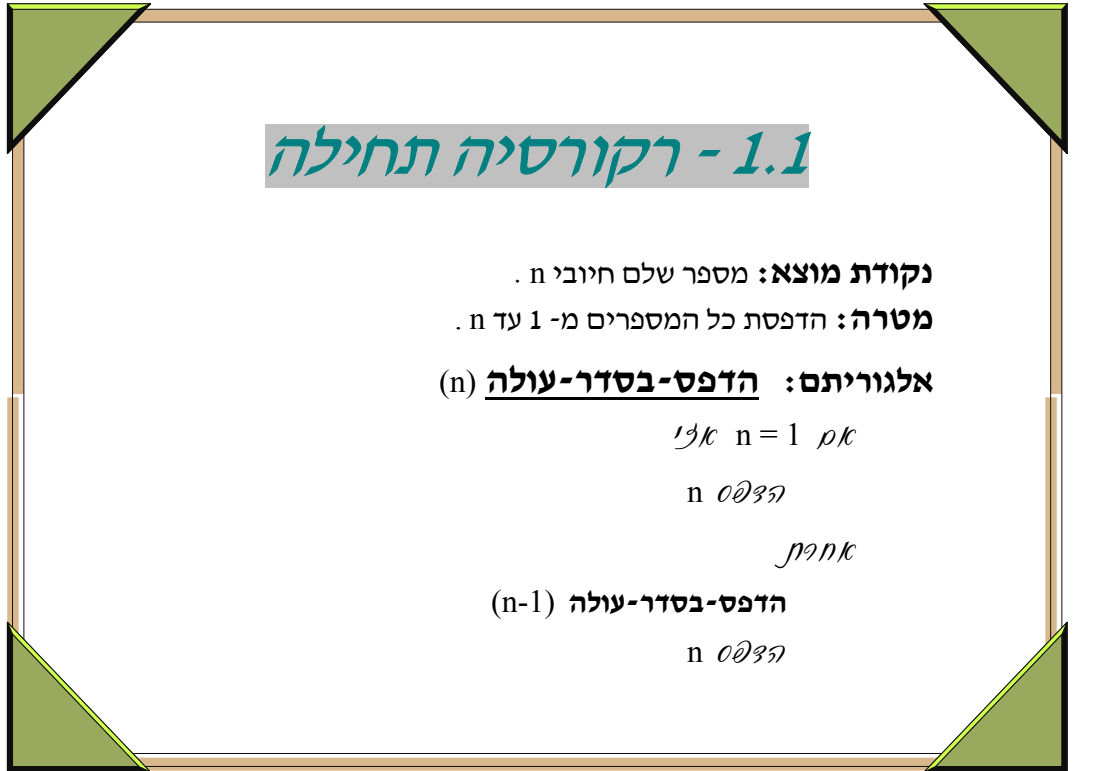

- משמעות המושג "תחילה" היא שהפעולה הראשונה במהלך הביצוע של כל "רמה רקורסיבית", הינה הזימון הרקורסיבי של "הרמה" הבאה. החישוב (בדוגמה שבתבנית – ההדפסה) מתבצע רק עם <u>החזרה</u> ("העלייה") מן הקריאה הרקורסיבית.
- כדי להבין כדרוש את ההערה הקודמת, כדאי לפרוש מהלך של ביצוע לדוגמה של האלגוריתם שבתבנית.
- תנאי העצירה בדוגמה הוא 1=n. בדוגמה זו תנאי זה מתאים כיון שנקודת המוצא היא מספר שלם חיובי, ובכל זימון רקורסיבי ערכו מוקטן ב.1- ישנם פתרונות רקורסיביים בהם נקודת המוצא או ההקטנה בזמן הזימון עשויות להיות שונות, ובהם כדאי להשתמש בסימן כגון ">" במקום הסימן "=".
- לפעמים, במקרה העצירה (הבסיס) אין לבצע חישוב כלשהו. בפעמים כאלה ייכתב תנאי שאין בו חלק של "אחרת". למשל:

 $\frac{1}{3}$   $\kappa$  n > 0  $\rho$  $\kappa$ 

 $(n-1)$  2980-0082

n  $0037$ 

```
 (* פעולה המקבלת מספר שלם חיובי n, ומדפיסה את המספרים מ- 1 עד n(* 
procedure print_up (n: integer);
begin 
       if n = 1 then
                write (n) 
        else 
                begin 
                      print_up (n-1);
                       write (n);
                end; 
end; 
                                                                                     Pascal
```

```
 /* פעולה המקבלת מספר שלם חיובי n, ומדפיסה את המספרים מ- 1 עד n* / 
void print up (int n)
{ 
        if (n = 1)printf ("%d",n);
         else 
           { 
                 print up(n-1);
                 printf \left(\frac{m}{3}a^{\frac{m}{2}}\right);
           } 
} 
                                                                                                   C
```
**שאלה 1.1.1**

נתונה סדרת הנסיגה הכתובה בלשון מתמטית:  $a_n = a_{n-1} + 2$  $a_1 = 3$ 

פתח אלגוריתם רקורסיבי שיקבל מקום n בסדרה ויחזיר את האיבר ה-n-י בסדרה זו.

# **שאלה 1.1.2**

פתח אלגוריתם רקורסיבי שיקבל מספר זוגי וחיובי n וידפיס בסדר עולה את כל הספרות הזוגיות הקטנות מ- N.

■

■

■

■

■

■

■

■

# **שאלה 1.1.3**

פתח אלגוריתם רקורסיבי שיקבל מספר שלם וחיובי n ויחזיר את סכום ספרותיו.

# **שאלה 1.1.4**

פתח אלגוריתם רקורסיבי שיקבל שני מספרים טבעיים a ו-b ויחזיר את מכפלתם על ידי פעולות חיבור (חיסור בלבד. הנחייה:  $a+b = a+a+...$  (b) וחיסור בלבד.

# **שאלה 1.1.5**

פתח אלגוריתם רקורסיבי שיקבל שני מספרים שלמים וחיוביים ויחזיר את מנת החלוקה של המספר הראשון בשני תוך שימוש בפעולות חיבור וחיסור בלבד.

#### **שאלה 1.1.6**

פתח אלגוריתם רקורסיבי שיקבל כפרמטר מערך בגודל N של מספרים שלמים ויחזיר את סכום איבריו.

# **שאלה 1.1.7**

פתח אלגוריתם רקורסיבי שיקבל מספר שלם חיובי n בבסיס 10 ויחזיר את ערכו בבסיס .2

# **שאלה 1.1.8**

פתח אלגוריתם רקורסיבי שיקבל מספר שלם וחיובי n ויחזיר מספר חדש המורכב מספרות המספר בסדר הפוך. דוגמא: עבור המספר 416982 יוחזר המספר 289614

**שאלה 1.1.9** נתונה פונקציה רקורסיבית. א. בצע מעקב עבור הקריאה (123) **what** ב. רשום באופן כללי מה מבצע האלגוריתם.

הפונקציה בשפת *Pascal*

```
function what (n: integer): integer; 
var 
     k: integer; 
begin 
   if (n < 10) then
        what := n else 
         begin 
            k :=what ((n div 100)*10 + n mod 10);
            what := k*10 + (n \text{ mod } 100) div 10;
         end; 
end;
```
הפונקציה *בשפת C*

```
■
   int what (int n) 
     { 
        int k; 
       if (n < 10) return n; 
        else 
          { 
           k =what ((n/100)*10 + n%10);
           return (k*10 + (n\%100) / 10);
          } 
     }
```
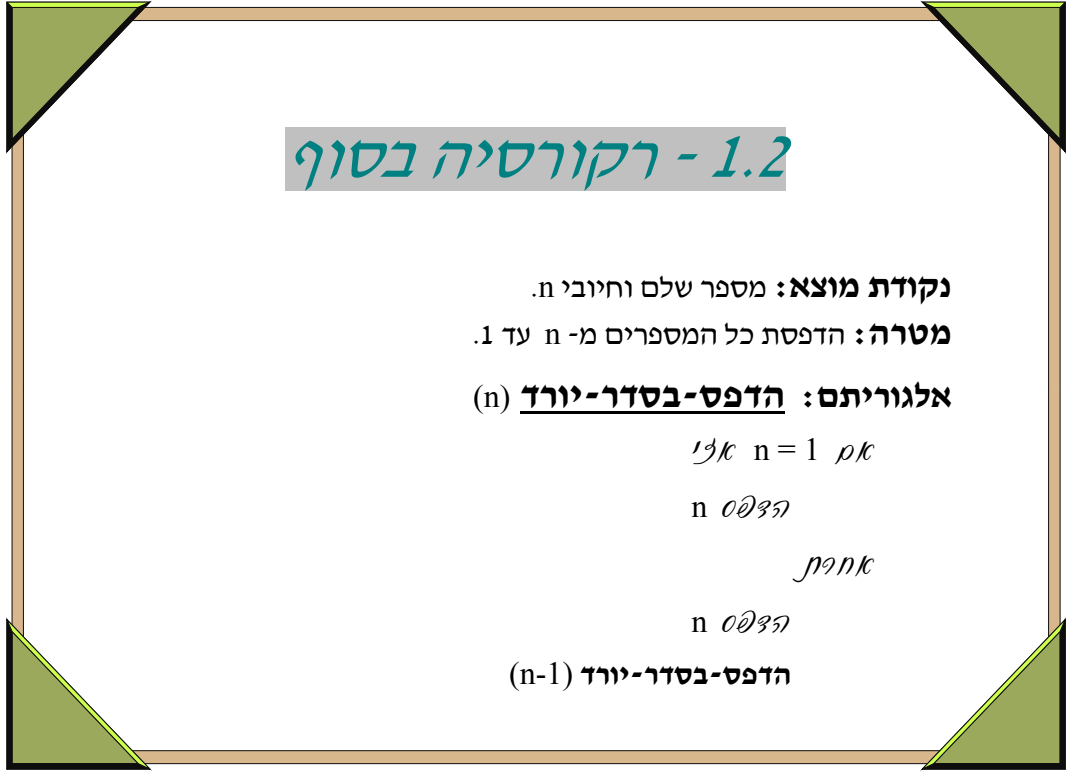

- משמעות המושג "בסוף" היא שהפעולה האחרונה במהלך הביצוע של כל "רמה רקורסיבית", הינה הזימון הרקורסיבי של "הרמה" הבאה. החישוב (בדוגמה שבתבנית – ההדפסה) מתבצע לפני זימון זה.
- כדי להבין כדרוש את ההערה הקודמת, כדאי לפרוש מהלך של ביצוע לדוגמה של האלגוריתם שבתבנית.
- תבנית זו דומה מאד לתבנית של ביצוע איטרטיבי בלולאה, שבו לאחר סיום החישוב הנוכחי של גוף הלולאה מתחיל חישוב נוסף.

```
 (* פעולה המקבלת מספר שלם חיובי n, ומדפיסה את המספרים מ- n עד 1 *)
procedure print_down (n: integer); 
begin 
       if n = 1 then
                write (n) 
        else 
                begin 
                       write (n);
                        print_down (n-1 ); 
                end; 
end; 
                                                                                   Pascal
```

```
 /* פעולה המקבלת מספר שלם חיובי n, ומדפיסה את המספרים מ- n עד 1*/
void print_down (int n) 
{ 
       if (n == 1)printf ("%d", n);
        else 
          { 
               printf ("%d", n);
                print_down (n-1); 
          } 
} 
                                                                                    C
```
## **שאלה 1.2.1**

נגדיר "מספר מתחלף" כמספר בו כל זוג ספרות שכנות (א*ו צמודות)* הינו בעל זוגיות שונה. פתח אלגוריתם רקורסיבי שיקבל כפרמטר מספר שלם חיובי n ויחזיר "אמת" אם הוא "מספר מתחלף" ו"שקר" אחרת. דוגמא: עבור המספר 254781 יוחזר "אמת" (ספרות המספר הן זוגי/אי-זוגי לסירוגין).

עבור המספר 247589 יוחזר "שקר".

■

■

■

■

# **שאלה 1.2.2**

פתח אלגוריתם רקורסיבי שיקבל כפרמטר מספר שלם וחיובי n ויחזיר "אמת" אם קיים במספר לפחות זוג אחד של ספרות צמודות בעל אותה זוגיות, ו"שקר" אחרת.

# **שאלה 1.2.3**

פתח אלגוריתם רקורסיבי שיקבל כפרמטרים שני מספרים שלמים וחיוביים a ו- b ויחזיר את שארית החלוקה של המספר הראשון בשני תוך שימוש בפעולות חיבור וחיסור בלבד.

# **שאלה 1.2.4**

פתח אלגוריתם רקורסיבי שיקבל כפרמטר מחרוזת st ויחזיר "אמת" אם המחרוזת מהווה פלינדרום, ו"שקר" אחרת.

# **שאלה 1.2.5**

פתח אלגוריתם רקורסיבי שיקבל כפרמטר מספר שלם וחיובי n וידפיס את ספרות המספר מהסוף להתחלה. דוגמא: עבור המספר 87263 יודפס 36278

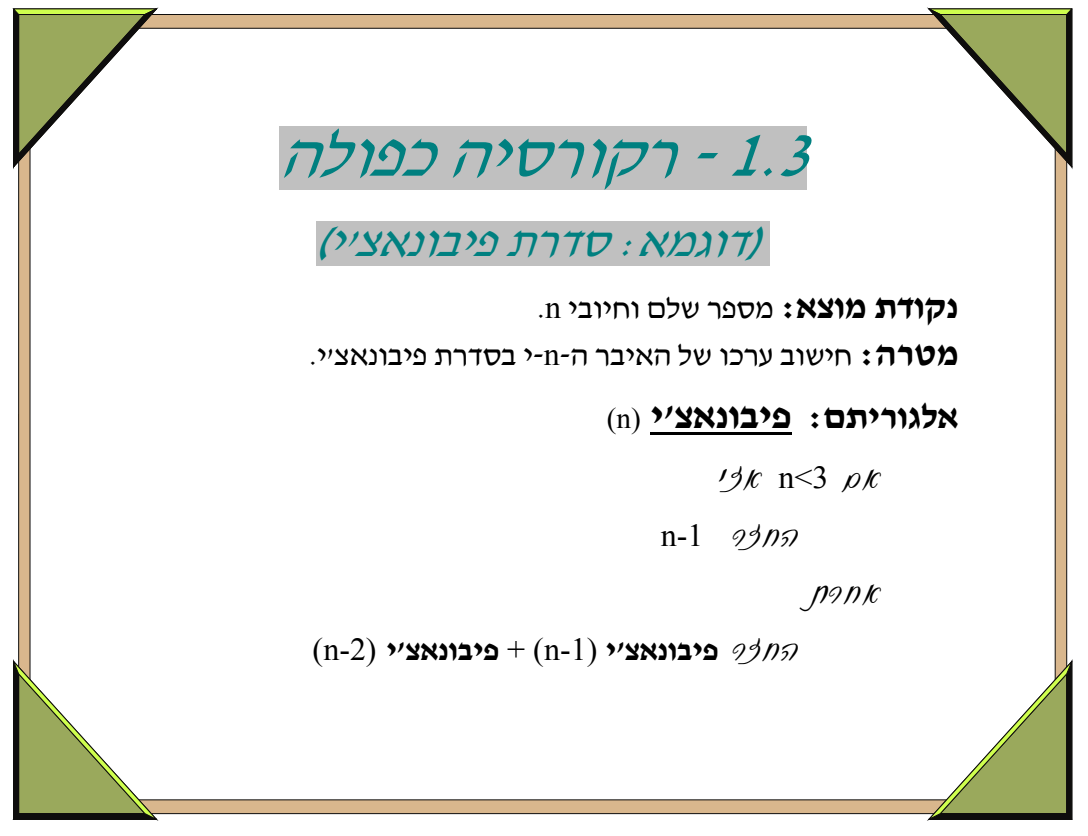

- בתבנית זו ישנם שני זימונים רקורסיביים. בכל אחד מן הזימונים מועבר ערך שונה. הזימונים השונים יכולים להיות באותו ביטוי (כפי שמוצג בדוגמת פיבונאצ'י לעיל), או בביטויים שונים בהוראות נפרדות בפסאודו-קוד (או קוד). ייתכן גם זימון משולש (ואף יותר) באופן דומה לזימון הכפול.
- כדי להבין כדרוש את ההערה הקודמת, כדאי לפרוש מהלך של ביצוע לדוגמה של האלגוריתם שבתבנית. בפרט, כדאי לשים לב בפרישה לאופני העצירה השונים של "מסלולים" שונים של זימונים רקורסיביים: בדוגמת פיבונאצ'י שבתבנית לעיל תהיה עצירה במקרים בהם סוף "מסלול" הוא 1=n ובמקרים אחרים  $n=2$  בהם סוף "מסלול" הוא n=2.
- כדאי לשים לב לשימוש בסימן ">" בתנאי העצירה, ולהבינו בהקשר של ההערה הקודמת וההערה אודות השימוש בסימן "=" המופיעה בתבנית .1.1
- בדוגמה של התבנית פיבונאצ'י לעיל זוג הזימונים הרקורסיביים הינו מסוג "רקורסיה תחילה" (בדומה לתבנית 1.1) כיון שפעולת החישוב (חיבור) מתבצעת לאחר החזרה משני הזימונים הרקורסיביים.
- זימון כפול מאפשר לפעמים התבוננות נוחה, אך לא בהכרח יעילה. בפרט, הוא עלול להוביל לזימונים חוזרים ונשנים של חישובים זהים. למשל בדוגמת פיבונאצ'י לעיל, כפי שניתן להיווכח על-ידי פרישת מהלך ביצוע פשוט. במקרים כאלה כדאי לנסח את התבנית הרקורסיבית תחילה, כדי לבטא התבוננות רקורסיבית מאירה, ואחר-כך לנסות להמירה למבנה לא רקורסיבי (לולאה).

```
 האלגוריתם מקבל מספר שלם וחיובי n ומחזיר את ערך האיבר במקום *) 
                                          (* ה-n בסדרת פיבונאצ'י. 
function fibonacci (n: integer): integer; 
begin 
       if n < 3 then
              הסדרה מתחילה ב- 1, \{0, 1, -1\}else 
              fibonacci := fibonacci (n -1) + fibonacci (n -2) ; 
end; 
                                                                               Pascal
```

```
 האלגוריתם מקבל מספר שלם וחיובי n ומחזיר את ערך האיבר במקום */ 
                                                 /* ה-n בסדרת פיבונאצ'י. 
int fibonacci (int n) 
{ 
       if (n < 3)הסדרה מתחילה ב-1, / // /0, 1-הסדרה מתחילה ב-1
        else 
                return fibonacci (n -1) + fibonacci (n -2); 
} 
                                                                                        C
```
#### **שאלה 1.3.1**

 $\Rightarrow$  1, 2, 3, 6, 4, 13, 7, 24, 11, 42, ...

- שלושת האיברים הראשונים בסדרה הם: 3 2, 1,
- כל איבר שנמצא במקום זוגי בסדרה, החל מהמקום ה,4- הוא סכום שלושת האיברים הקודמים לו.
- כל איבר הנמצא במקום אי-זוגי בסדרה, החל מהמקום ה,5- הוא ההפרש המוחלט שבין שני האיברים במקומות הזוגיים שלפניו.

פתח אלגוריתם רקורסיבי לחישוב האיבר ה-n-י בסדרה זו (הקלט לפעולה יהיה המקום ה-n-י והערך שיוחזר יהיה ערכו של האיבר במקום זה).

# **שאלה 1.3.2**

רונן נמצא בראש סולם בעל n שלבים. ברצונו לרדת מהסולם. בכל פעם הוא יכול לרדת שלב בודד או שני שלבים. פתח אלגוריתם רקורסיבי שיקבל כפרמטר את מספר השלבים בסולם ויחזיר את מספר הדרכים השונות בהן ניתן להגיע לתחתיתו.

שתי דרכים תקראנה "שונות" אם קיים לפחות קטע אחד השונה ביניהן.

דוגמא: אם מספר 1 מייצג ירידה של שלב אחד, והמספר 2 מייצג ירידה של שני שלבים,

אזי ,1 ,1 ,1 ,1 2 והדרך ,1 ,1 ,1 ,2 1 הן שתי דרכים שונות.

■

■

#### **שאלה 1.3.3**

- א. פתח אלגוריתם רקורסיבי שיקבל כפרמטר מספר שלם וחיובי n וידפיס את כל המספרים הבינאריים בעלי n ספרות.
- ב. פתח אלגוריתם רקורסיבי שיקבל כפרמטר מספר שלם וחיובי n, יחשב ויחזיר את מספר המחרוזות הבינאריות באורך n שלא מופיע בהן הרצף .11

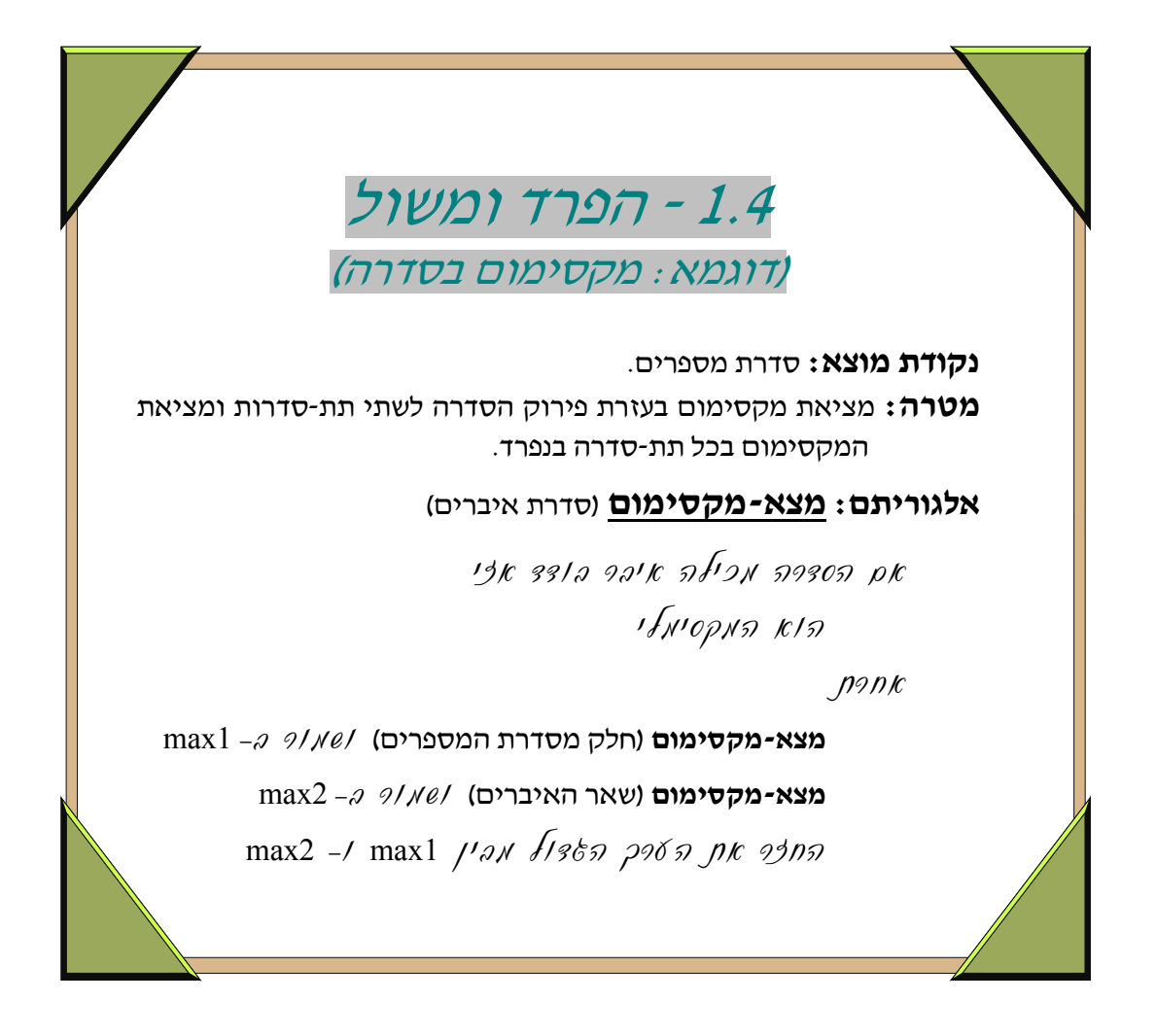

- בתבנית זו ישנם שני זימונים רקורסיביים (וייתכנו גם יותר), אשר מאופיינים בכך שכל אחד מהם מופנה לחישוב בחלק אחר של תחום הנתונים, או סדרת הנתונים. עם החזרה מן הזימונים הרקורסיביים ישנו עיבוד של התוצאות שהוחזרו, ומוחזרת תוצאה מתאימה ל"רמה" הרקורסיבית הקודמת.
- ניתן להסתכל על חישובים מן הסוג שבתבנית, של "הפרד ומשול", כמקרים מיוחדים של רקורסיה כפולה (תבנית 1.3), שבהן אין חוסר יעילות מן הסוג המתואר בהערה האחרונה של רקורסיה כפולה. חישובים אלו הם בדך-כלל יעילים מאד.
- הרעיון של "הפרד ומשול" הינו רעיון שימושי ביותר בפתרון בעיות אלגוריתמיות שונות. רעיון זה הינו למשל הבסיס לאלגוריתם של "מיון-מיזוג" (Sort-Merge(. רעיון זה שימושי בחישובים שונים המתבצעים על מבנה הנתונים "עץ בינארי".
- במקרים רבים מחולק תחום הנתונים (או סדרת הנתונים) לשני חלקים זרים שגודלם שווה. זהו המקרה ב"מיון-מיזוג" וזהו המקרה המומלץ עבור הדוגמה שבתבנית לעיל (כלומר, "חלק מסדרת המספרים" יהיה חצי מן המספרים ש"הועברו" לטיפול "ברמת הרקורסיה" הנוכחית). במקרים כאלו מספר הרמות הרקורסיביות נמוך ביותר (logN עבור סדרת נתונים בגודל N). ומכאן היעילות הרבה של שימוש בתבנית זו. כדאי להיווכח בכך באמצעות פרישת ביצוע לדוגמה.

```
 אלגוריתם המקבל סדרת מספרים במערך ואת קצות המערך left ו-right (* 
                                   ומחזיר את ערך האיבר הגדול ביותר. 
                        (* הנחות: המערך וערכי הקצה מאותחלים ותקינים. 
function max in arr (var a: arr type; left, right: integer): integer;
var 
    middle, max1, max2: integer; 
begin 
   if left = right then
       max in arr := a[left]
    else 
        begin 
           middle := (left + right) div 2;
           max1 := max in arr (a, left, middle);max2 := max in arr (a, middle+1, right);max in arr := max (max1, max2);
        end; 
end; 
                                                                                      Pascal
```

```
 אלגוריתם המקבל סדרת מספרים במערך ואת קצות המערך left ו-right* /
                                    ומחזיר את ערך האיבר הגדול ביותר. 
                         /* הנחות: המערך וערכי הקצה מאותחלים ותקינים. 
int max in arr (arr type a, int left ,int right)
{ 
    int middle, max1, max2; 
   if (left == right) return a[left]; 
    else 
      { 
       middle = (\text{left} + \text{right}) / 2;
       max1 = max in arr (a, left, middle);
       max2 = max in arr (a, middle+1, right);
        return max (max1, max2); 
      } 
} 
                                                                                            C
```
הפעולה *max* מקבלת שני ערכים שלמים ומחזירה את הערך הגדול מביניהם.

#### **שאלה 1.4.1**

נתון מערך בגודל N המכיל מספרים. פתח אלגוריתם שיחזיר את סכום איברי המערך. חישוב הסכום יעשה בשיטת **הפרד ומשול**.

■

# **שאלה 1.4.2**

מערך יקרא "ממויין עולה" אם בכל תת-מערך חלקי לו, סכום האיברים של מחצית שמאלית קטן מסכום האיברים של מחצית ימנית. (הנחייה: אם אורך תת-המערך אי-זוגי מספר איברי תת המערך השמאלי יהיה קטן ב1- ממספר איברי תת-המערך הימני)

דוגמא: המערך 2, 12, 12, 12, 2, 4, 2 נקרא מערד "ממויין עולה"

הסכום = 58 > הסכום = 21

פתח אלגוריתם רקורסיבי, בשיטת **הפרד ומשול**, שיקבל מערך בגודל N) 2 ≥ N (ויחזיר 'אמת' אם המערך "ממויין עולה" ו-'שקר' אחרת.

# **שאלה 1.4.3**

פתח אלגוריתם רקורסיבי, בשיטת **הפרד ומשול**, שיקבל מערך בגודל N) 2 ≥ N(, ויחזיר את ההפרש הגדול ביותר בין שני איברים כלשהם במערך.

# **שאלה 1.4.4**

נתון מערך בגודל N המכיל מספרים. פתח אלגוריתם רקורסיבי שיבצע **חיפוש-בינארי**. הפעולה תבוצע בשיטת **הפרד ומשול**.

■

■

■

# **שאלה 1.4.5**

נתון מערך בגודל N המכיל מספרים. פתח אלגוריתם רקורסיבי שיבצע **מיון-מיזוג**. הפעולה תבוצע בשיטת **הפרד ומשול**.

■

# **שאלה 1.4.6**

נתון מערך בגודל N המכיל מספרים. פתח אלגוריתם רקורסיבי שיבצע **מיון-מהיר**. הפעולה תבוצע בשיטת **הפרד ומשול**.

(על **מיון-מהיר Sort Quick** ניתן לקרוא באתר:

.(http://www.cs.hope.edu/~alganim/ccaa/selection.html

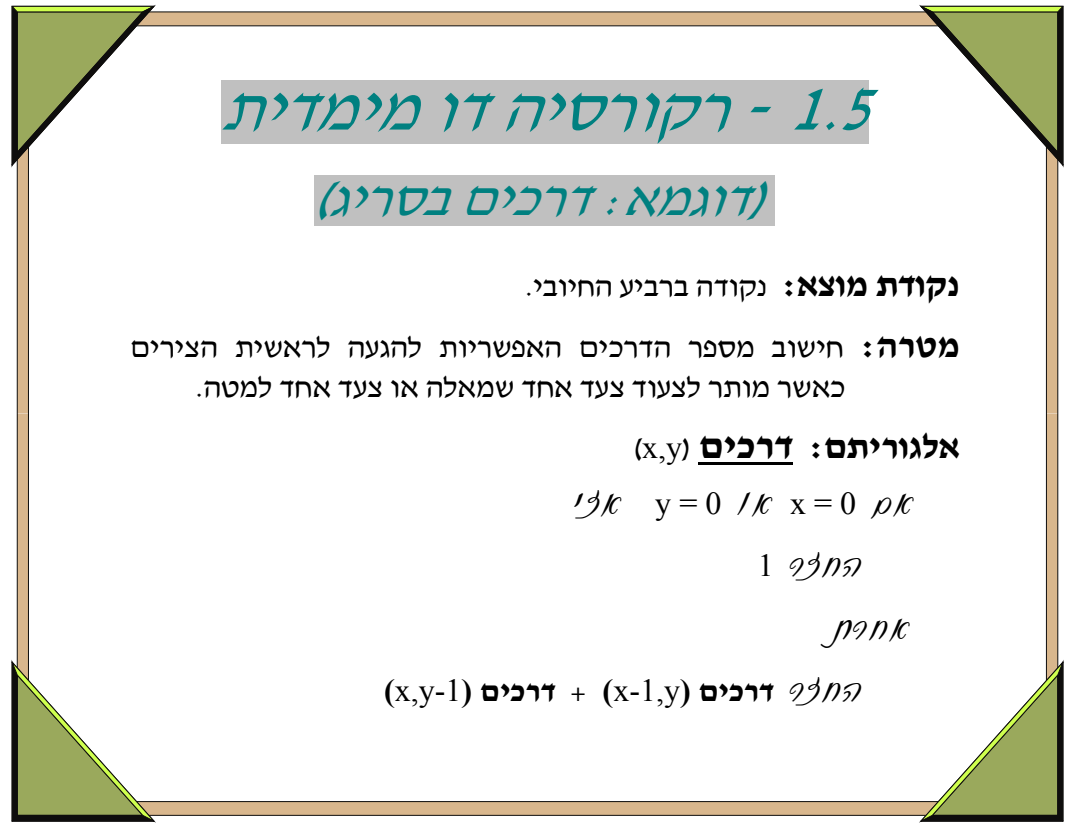

- בתבנית זו ישנם שני זימונים רקורסיביים, שבכל אחד מהם שני פרמטרים מספריים, ובכל אחד מהם מוקטן פרמטר אחר. ההתייחסות לכל אחד מן הפרמטרים היא כאל "מימד" נפרד, ולכן כל אחד מן הזימונים הרקורסיביים מבטא הקטנה של ערך ב"מימד" אחר.
- העצירה של החישוב הרקורסיבי מתקיימת כאשר הערכים בשני ה"מימדים" הם הערכים הבסיסיים (הערכים 0 בדוגמה שבתבנית).
- הדוגמה שבתבנית ממחישה את המתואר לעיל באמצעות חישובים בסריג, שהינו למעשה מטריצה דו- מימדית. כדאי לפרוש דוגמה של מהלך ביצועה.
- פרישת החישוב במקרה של חישוב מספר הדרכים בסריג תציג מסלולים רבים של "ירידה ברקורסיה", שכל אחד מהם מחושב בנפרד. למעשה, כל מסלול מלא הינו דרך נפרדת על הסריג. צורת הכתיבה הרקורסיבית נוחה ואינטואיטיבית. יחד עם זאת, ניתן לייעל את אופן החישוב על-ידי כתיבה לא רקורסיבית, תוך שימוש בטבלה. כתיבה זו הינה מורכבת, ומשלבת את הנושא של "תכנות דינמי", שהוא מעבר לחומר הלימוד בבית-ספר תיכון.
- מספר ה"מימדים" (פרמטרים) יכול להיות גדול מ,2- אך עיקרון ההקטנה של פרמטר נפרד בכל זימון רקורסיבי יישמר. במקרה שהמספר גדול מ2- נתייחס לתבנית כתבנית של רקורסיה "רב-מימדית".

```
האלגוריתם מקבל קואורדינטות של נקודה ברביע הראשון ומחזיר *)
(* את מספר הדרכים השונות ממנה לנקודה 0,0. הנחה: x,y מאותחלים.
function ways (x, y: integer) : integer; 
begin 
       if (x = 0) or (y = 0) then
              ways := 1else 
              ways := ways(x-1, y) + ways(x, y-1);end; 
                                                                                Pascal
```

```
\cdotהאלגוריתם מקבל קואורדינטות של נקודה ברביע הראשון ומחזיר \cdot. את מספר הדרכים השונות ממנה לנקודה 0,0. הנחה: x,y מאותחלים.
int ways (int x, y) 
{ 
       if (x == 0 || y == 0)return 1; 
       else 
              return (ways (x-1, y) +ways (x, y-1));
}
                                                                                       C
```
#### **שאלה 1.5.1**

במשחק כדורסל יש שלושה סוגי קליעות:

- א. מעבר לקשת מקנה 3 נקודות.
- ב. בטווח הקשת מקנה 2 נקודות.
- ג. קליעת עונשין מקנה 1 נקודות.

פתח אלגוריתם אשר יקבל כפרמטר את התוצאה הסופית של המשחק y:x ויחזיר את מספר האפשרויות השונות בהן ניתן להגיע לתוצאה זו.

#### **שאלה 1.5.2**

נתונה הפונקציה הרקורסיבית הבאה:

א. מה יוחזר כתוצאה מהקריאה הרקורסיבית: (6 3,) trouble תאר את תוצאת החישוב בעזרת עץ מעקב. ב. מה יוחזר כתוצאה מהקריאה הרקורסיבית: (6 0,) trouble תאר את תוצאת החישוב בעזרת עץ מעקב. ג. השלם את טענות הכניסה והיציאה.  $\iota^*$ טענת כניסה $\iota$ : (\* טענת יציאה: \_\_\_\_\_\_\_\_\_\_\_\_\_\_\_\_\_\_\_\_\_\_\_\_\_\_\_\_\_\_\_\_\_\_\_\_\_\_\_ function **trouble** (a, b: real) : real; begin if  $a \geq b$  then trouble  $:= (a + b)/2$ else trouble:= **trouble** (**trouble** (a+2, b-1) , **trouble** (a+1, b-2)) ; end; הפונקציה בשפת *Pascal* /\* טענת יציאה: \_\_\_\_\_\_\_\_\_\_\_\_\_\_\_\_\_\_\_\_\_\_\_\_\_\_\_\_\_\_\_\_\_\_\_\_\_\_ טענת כניסה: \_\_\_\_\_\_\_\_\_\_\_\_\_\_\_\_\_\_\_\_\_\_\_\_\_\_\_\_\_\_\_\_\_\_\_\_\_\_ \*/ float **trouble** (float a, float b) { if  $(a \ge b)$ return  $(a + b) / 2.0$ ; else return **trouble** (**trouble** (a+2, b-1) , **trouble** (a+1, b-2)); } הפונקציה בשפת *C*

■

## **שאלה 1.5.3**

צעד של פרש בלוח שחמט מורכב מתנועה שתי משבצות לכיוון צפון. דרום. מזרח או מערב ותנועה של משבצת אחת לימין או לשמאל. פתח אלגוריתם רקורסיבי שיחשב: בכמה דרכים שונות ניתן להגיע ממשבצת (8,8) למשבצת (1,1) במגבלות הבאות:

- א. ב 10- צעדים בדיוק.
- ב. ב 4- צעדים בדיוק.
- ג. ב 11- צעדים בדיוק.

# **שאלות סיכום**

#### **שאלה 1**

פתח אלגוריתם רקורסיבי המקבל כפרמטר מספר שלם ומחזיר את סכום הספרות הזוגיות פחות סכום הספרות האי זוגיות.

■

#### **שאלה 2**

פתח אלגוריתם רקורסיבי בשיטת הפרד ומשול המקבל כפרמטר מערך בגודל N ומחזיר את הערך המקסימלי ואת הערך המינימלי מבין איברי המערך.

■

# **שאלה <sup>3</sup>**

מערך maze בגודל (NxM (מייצג מבוך שבו על הנוסע למצוא מסלול מפינה שמאלית עליונה אל הפינה הימנית תחתונה. המבוך מתואר באמצעות 0 המייצג מעבר ו1- המייצג קיר. הנוסע רשאי לנוע ממשבצת פנויה למשבצת פנויה הצמודה לה באותה שורה או באותה עמודה, אך אסור לו לדלג מעל משבצת או לנוע באלכסון.

תחילת המסלול בפינה השמאלית עליונה של המבוך וסיומו בפינה הימנית תחתונה. פינות אלו פנויות למעבר (כלומר מכילות את הערך 0).

פתח אלגוריתם המקבל כפרמטר את המערך maze ומדפיס הודעה אם קיים מסלול במבוך. אם קיים - יש להדפיס את מיקום המשבצות מסוף המסלול ועד תחילתו.

#### **שאלה <sup>4</sup>**

### **שאלת העשרה עם פתרון - חדרים במבצר**

במטריצה בגודל COL\_MAX\*ROW\_MAX נתונה מפה של מבצר. ROW\_MAX ו-COL\_MAX הם מספרים שלמים בין 50 ל.100- במבצר אגפים וקירות מפרידים. יש במבצר מספר אגפים אשר לא ניתן לעבור ביניהם (בגלל הקירות המפרידים).

מפת המבצר מתוארת בעזרת 0 ו.1- שטח שהוא קיר מצוין ב1- ושטח שהוא חלק מאגף מצוין ב.0- נתון כי כל השטחים בהיקף המבצר הם קירות.

 $30x7$  דוגמא: להלן מפת מבצר בגודל

שיש בו 4 אגפים.

111111111111111111111111111111 **000**111**00000**11**00**111**0000**1111**00**1 **000000000**11111111**0000**1111**00**1 **00000000**111**000**111**0000**1111**00**1 **000000**111**00000**1111111111**00**1 **000000**1111**000**111**000**11**00000**1 111111111111111111111111111111

- .1 פתח אלגוריתם רקורסיבי אשר יחשב עבור מפה הנתונה במטריצה A את מספר הקירות (מספר ה-1-ים במפה).
- .2 פתח אלגוריתם אשר יחשב עבור מפה הנתונה במטריצה A את מספר האגפים במבצר. א. תאר רעיון לפתרון בצורה ממוקדת וממצה.
	- ב. כתוב אלגוריתם מילולי.

#### **פתרון - ספירת הקירות**

ניתן לסרוק רקורסיבית מערך במספר דרכים. הדרך הפשוטה הינה בדומה לסריקה בלולאה. כל תא שערכו 1 יספר וכל תא שערכו 0 לא יספר. ספירה זו משתמשת בתבנית רקורסיה בסוף.

# (arr, row, col) **קירות :אלגוריתם**

- { האלגוריתם מקבל מערך arr בגודל ROW\_MAX שורות ו- COL\_MAX עמודות, שכל איבריו הם 1 או .0 1 מייצג קיר 0 מייצג חלל. row הוא השורה הראשונה במערך, col הוא העמודה הראשונה. האלגוריתם מחזיר את מספר התאים המכילים .1 }
	- $\forall$ k col > MAX COL  $\rho$ k

$$
row \leftarrow row + 1
$$
  
col  $\leftarrow$  591e3 /10095 kps fe 1900N  
 $\frac{13}{5}$  row > MAX\_ROW pk  
0 93hs

(arr, row, col+1) **קירות** + arr [row, col] החזר

דרך אחרת לספירת מספר הקירות במערך היא בדרך של הפרד ומשול: מספר הקירות במבצר הוא הסכום שנוצר מהאיבר של האלכסון הראשי + מספר הקירות בשורה של איבר זה + מספר הקירות בעמודה של איבר זה + מספר הקירות בשאר המערך (הדו-מימדי).

```
מספר-הקירות-במבצר (i ,arr(
```
- { פעולה המקבלת את מטריצה arr המתארת מבצר, ומספר i הנמצא על האלכסון הראשי ומחזירה את מספר התאים במטריצה שערכם הוא .1  $j \leq \text{MAX\_COL}$  ,  $i \leq \text{MAX\_ROW}$ , 0 הנחות: איברי המערך הם 1 או 0  $\mathscr{B}(\kappa)$  (i  $\leq$  MAX COL )  $\rho \mathscr{E}$  (i  $\leq$  MAX ROW)  $\rho \mathscr{K}$ + arr  $[i, i]$   $\qquad$   $\qquad$ **מספר-הקירות-בשורה** (+1i ,arr, i, i+1 **מספר-הקירות-בעמודה** (arr, i+1, i) **מספר-הקירות-במבצר** (+1) **מספר-הקירות-בשורה** (j ,i ,arr( { פעולה המחזירה את מספר התאים בשורה i במערך דו-מימדי arr שערכם .1  $j \leq$ MAX COL ,  $i \leq$ MAX ROW , 0 הנחות: איברי המערך הם 1 או  $j$ אם  $\kappa$  איז אוטפרה של האוונה האחרונה האמרונה שלי  $0.9902$  $-$  pank (arr, i, j+1) **בשורה-הקירות-מספר** + arr[i, j] את החזר **מספר-הקירות-בעמודה** (arr, i, j) { פעולה המחזירה את מספר התאים בעמודה j במערך דו-מימדי arr שערכם .1  $j \leq$ MAX COL ,  $i \leq$ MAX ROW , 0 הנחות: איברי המערך הם 1 או  $j$ 
	- אם  $i$  לשיל ונוספרה של השורה האחרונה הוא לרי, ואי  $0.9902$

 $-$  ponk

(arr, i+1, j) **בעמודה-הקירות-מספר** + arr[i, j] את החזר

# **אלגוריתם: סמן-וספור-חדרים-במבצר** (A(

{ פעולה המקבלת מטריצה A המתארת מבצר, ומסמנת וסופרת את מספר גושי התאים במטריצה שערכם . 0

> תא יחשב שייך לגוש-תאים אם לפחות אחת הצלעות שלו משותפת לגוש-התאים. הנחות: המטריצה מאותחלת במבנה המבצר: 1 לקיר, ו- 0 לחלל }

> > counter  $\leftarrow$  0

 $\mathcal{G} \mathcal{G}$ משורה שנייה שנייה שורה שורה שורה שורה שנייה שורה שורה שורה שנייה

 $\mathcal{G}\mathcal{G}$ מעמודה שנייה לפני אחרונה, הע $\mathcal{G}\mathcal{G}$ מעמודה לפני הע

 $\ell$ /*st* , arr [row , col] = 0  $\rho$ *k* 

1 -  $\vartheta$  counter  $\sqrt{86}$ 

(arr, row, col) **חדר-סמן**

counter *อุราก* 

# (arr, row, col) **חדר-סמן**

 ${\rm (col=row,row=array)}$  (שורה = row) שורה = row ומסמנת אותו ואת כל התאים הסמוכים לו שהם חלק מאותו חדר. סימון הביקור בתא יהיה בערך השונה מ.0- }

אס אינו היר אינו קיר ולא סואן שביקרנו בו אצי $\ell$ 

arr [row, col]  $\kappa$ *n* /*NO* 

- (arr, row, col +1) **חדר-סמן**
- (arr, row +1, col) **חדר-סמן**
- (arr, row, col -1) **חדר-סמן**
- (arr, row -1, col) **חדר-סמן**

מחלקת רקורסיה